**Optimization Methods in Management Science / Operations Research** 15.053/058

**Converting a Linear Program to Standard Form** 

#### **Converting a Linear Program to Standard Form**

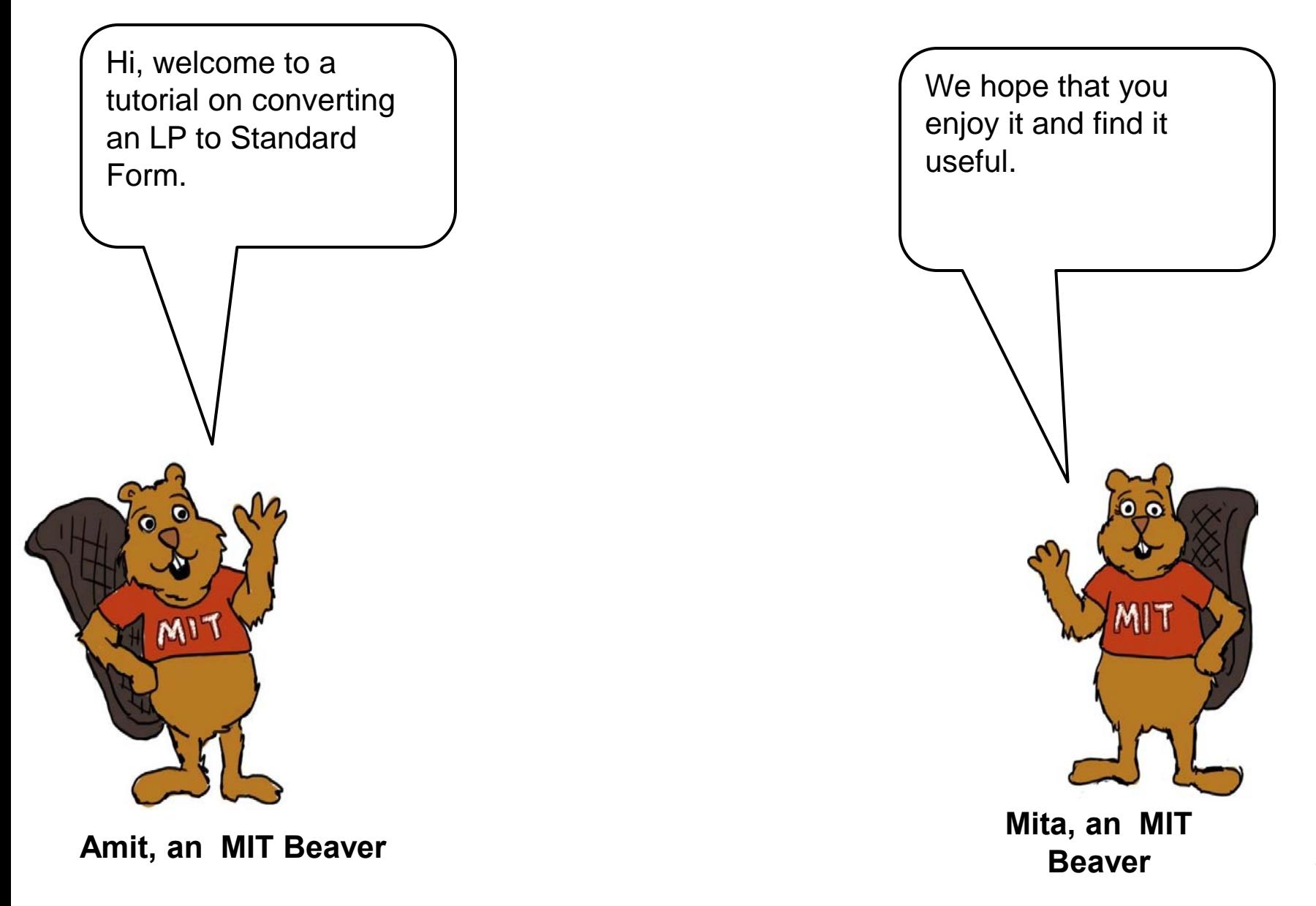

# **Linear Programs in Standard Form**

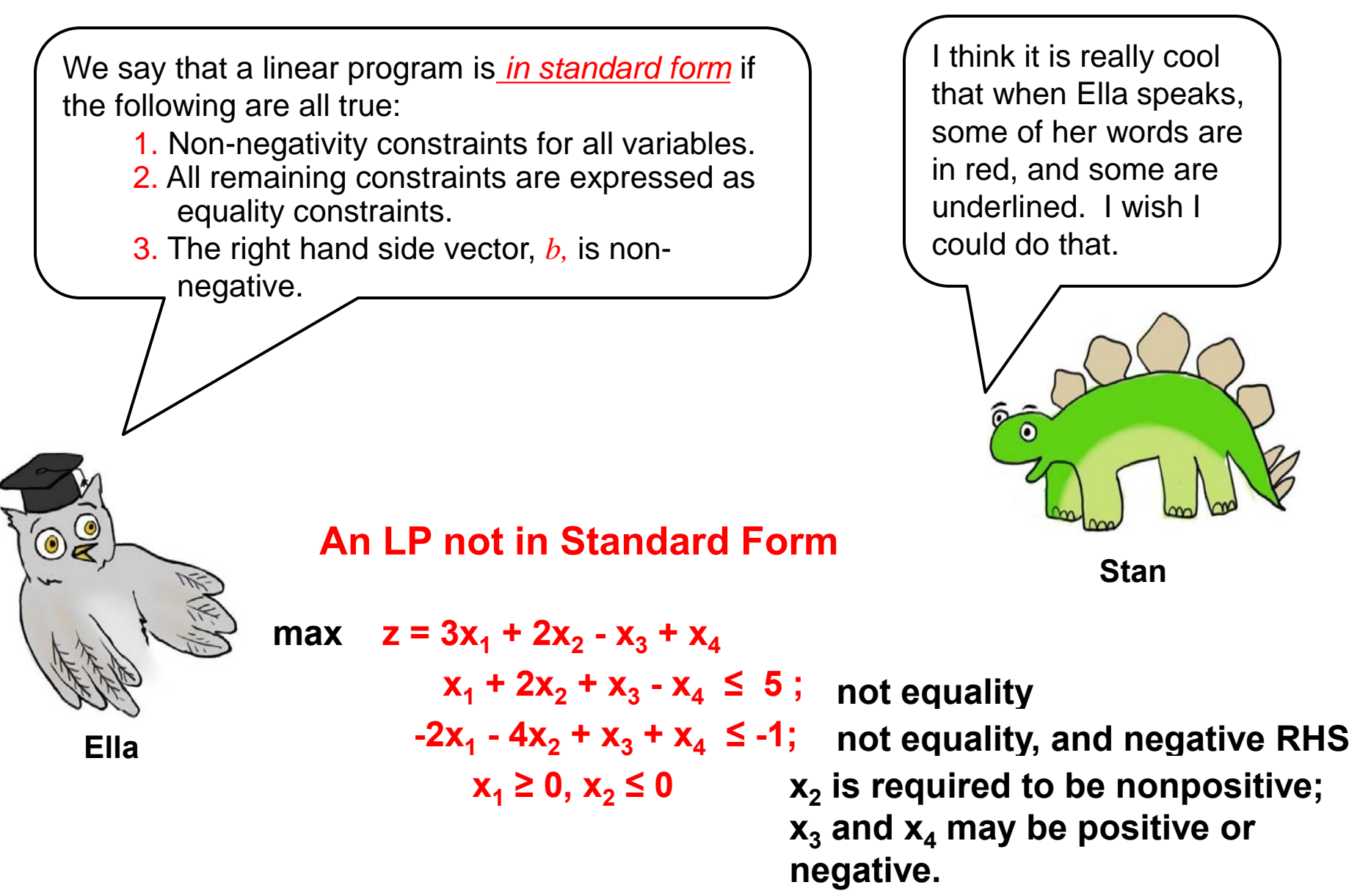

Why do students need to know how to convert a linear program to standard form? What's so special about standard form?

**Tom** 

The main reason that we care about standard form is that this form is the starting point for the simplex method, which is the primary method for solving linear programs. Students will learn about the simplex algorithm very soon.

In addition, it is good practice for students to think about transformations, which is one of the key techniques used in mathematical modeling.

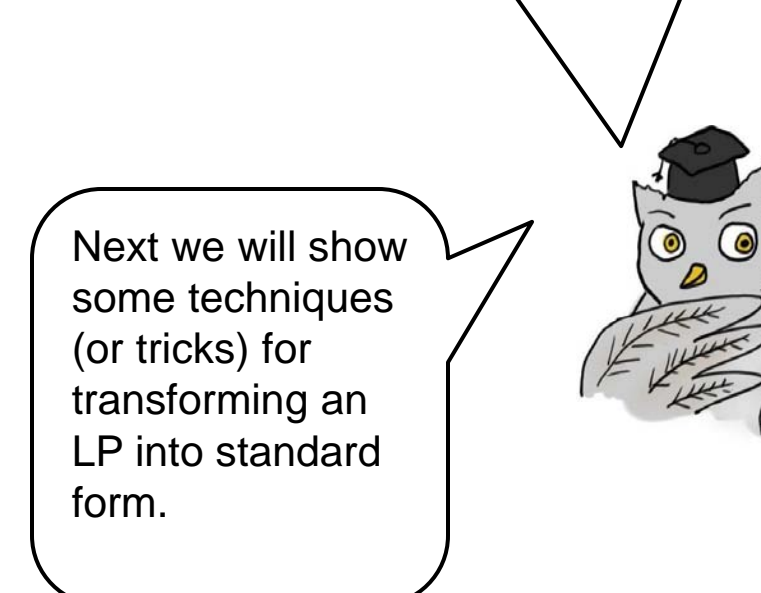

### **Converting a** "**≤**" **constraint into standard form**

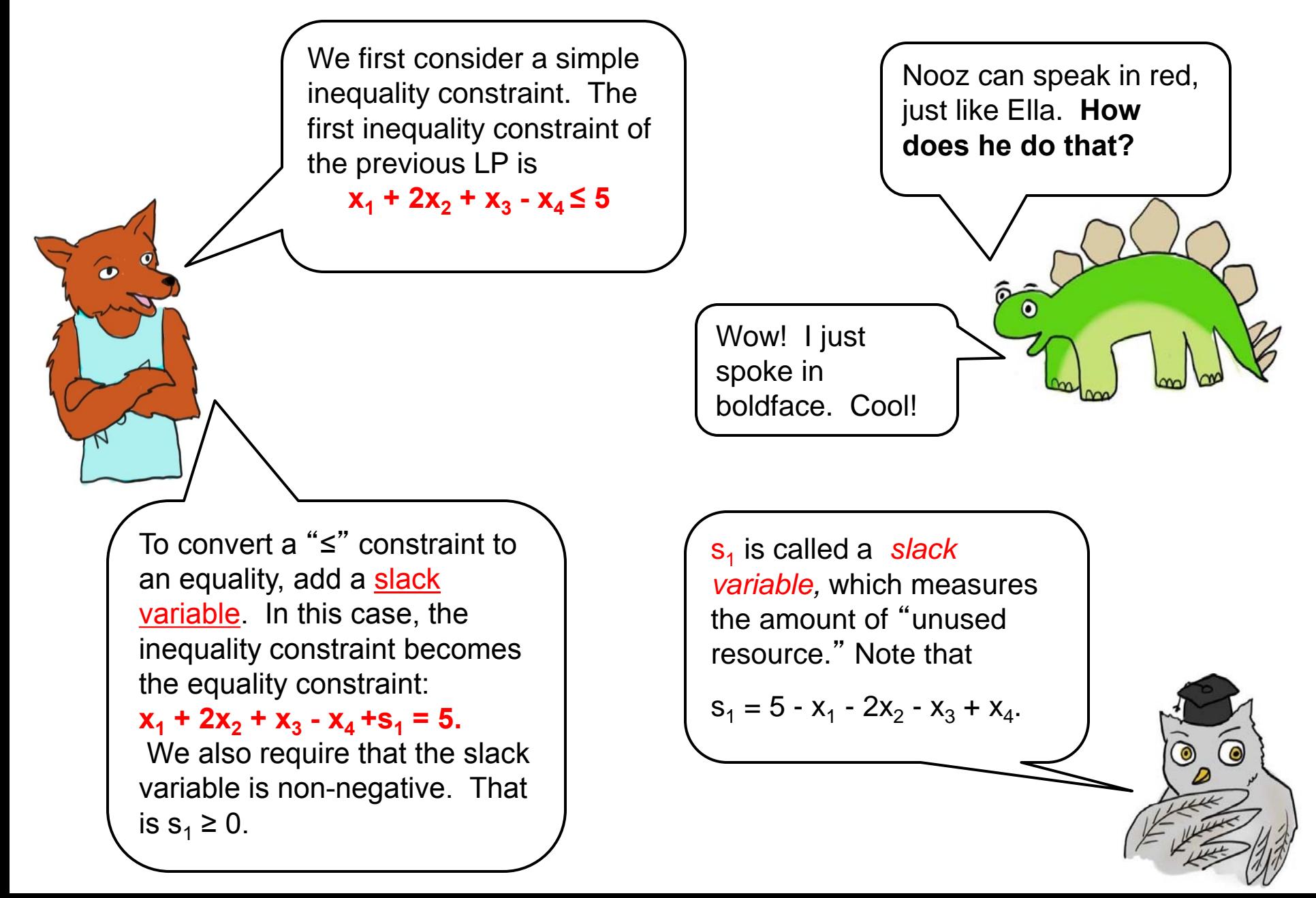

#### **Converting a** "**≥**" **constraint into standard form, and converting inequalities with a negative RHS.**

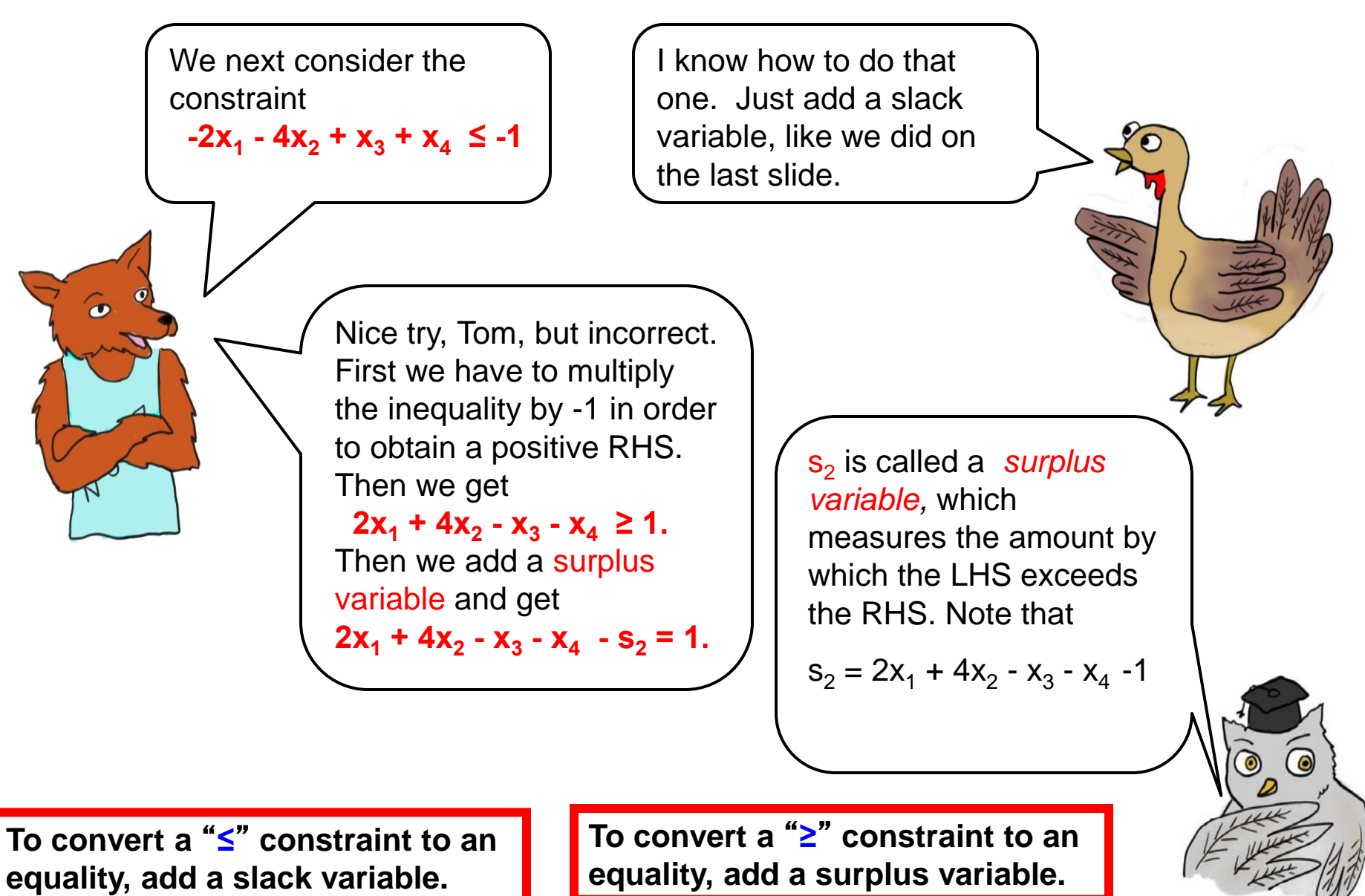

## **Getting Rid of Negative Variables**

Next, I'll show you how to transform the constraint **constraint: x**<sub>2</sub> ≤ 0 into standard form.

Ĭ

 $\omega$ 

Can't we just write: **x2 + s<sup>3</sup> = 0 and s3 ≥ 0?**

 Tom, what you wrote is correct, but it doesn't help. Standard form requires all variables to be non-negative. But after your proposed change, it is still true that **x2 ≤ 0.** The solution in this case is a substitution of variables. We let  $y_2 = -x_2$ . Then  $y_2 \ge 0$ . And we substitute  $-y_2$  for  $x_2$  wherever  $x_2$  appears in the LP. The resulting LP is given below. (after you click.)

$$
\begin{array}{rcl}\n\max & z = & 3x_1 - 2y_2 - x_3 + x_4 \\
& x_1 - 2y_2 + x_3 - x_4 + s_1 = 5 \\
& 2x_1 - 4y_2 - x_3 - x_4 - s_2 = 1 \\
& x_1 \geq 0, \ y_2 \geq 0 \quad s_1 \geq 0, \ s_2 \geq 0\n\end{array}
$$

### **Getting Rid of Variables that are Unconstrained in Sign**

Next, we'll show you how to get rid of a variable that is unconstrained in sign. That is, it can be positive or negative.

Actually, we'll show you two ways. The first way is substitution. For example, x<sub>3</sub> below is **unconstrained in sign**. (Sometimes we call this a **free** variable.) Notice that the second constraint can be rewritten as:  $x_3 = 2x_1 - 4y_2 - x_4 - s_2 - 1$ .

Now substitute  $2x_1 - 4y_2 - x_4 - s_2 - 1$  for  $x_3$  into the current linear program. Notice that you get an equivalent linear program without  $x_3$ . You can see it on the next slide.

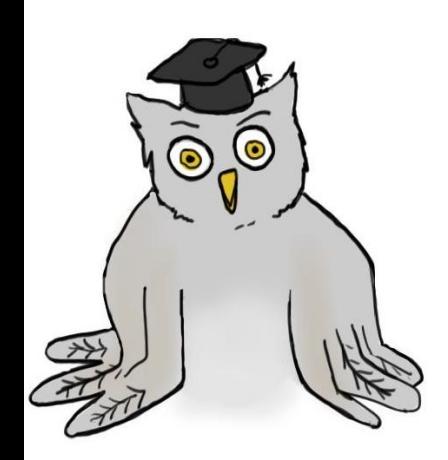

 $\overline{\phantom{0}}$ 

$$
\begin{array}{rcl}\n\max & z = & 3x_1 - 2y_2 - x_3 + x_4 \\
& x_1 - 2y_2 + x_3 - x_4 + s_1 = 5 \\
& 2x_1 - 4y_2 - x_3 - x_4 - s_2 = 1 \\
& x_1 \ge 0, y_2 \ge 0, \quad s_1 \ge 0, s_2 \ge 0\n\end{array}
$$

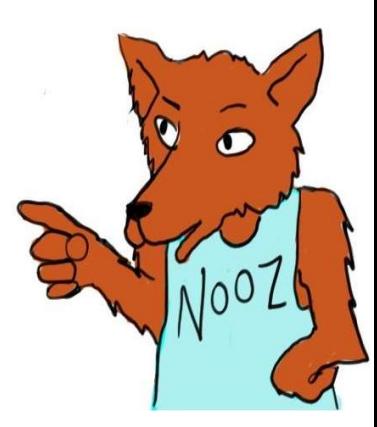

# **Getting Rid of Free Variables by Substitution**

When we substitute  $2x_1 - 4y_2 - x_4 - s_2 - 1$ for  $x_3$  here is what we get. (Click now.)

The variable  $x_4$  is also unconstrained in sign. You can substitute for it as well. After this substitution, all that will remain is an objective function and non-negativity constraints for  $x_1, y_2, s_1$  and  $s_2$ .

 $\tilde{\bullet}$ 

This trick only works for variables that are unconstrained in sign. If you tried eliminating  $\mathsf{x}_1$  instead of  $\mathsf{x}_3$  by substitution, the optimal solution for the resulting LP would not necessarily satisfy the original constraint  $x_1 \geq 0$ . So eliminating  $x_1$  in this manner would not create an equivalent LP.

$$
\begin{array}{rcl}\n\max & z = & 3x_1 - 2y_2 - x_3 + x_4 \\
& x_1 - 2y_2 + x_3 - x_4 + s_1 = 5 \; ; \\
& 2x_1 - 4y_2 - x_3 - x_4 - s_2 = 1; \\
& x_1 \ge 0, \; y_2 \ge 0, \quad s_1 \ge 0, \; s_2 \ge 0\n\end{array}
$$

$$
\begin{array}{rcl}\n\max & z = & 1x_1 + 2y_2 + 2x_4 + s_2 + 1 \\
& 3x_1 - 6y_2 - 2x_4 + s_1 + s_2 = 5 \; ; & \text{Cathy} \\
& x_1 \ge 0, \; y_2 \ge 0, \quad s_1 \ge 0, \; s_2 \ge 0\n\end{array}
$$

## **Getting Rid of Free Variables: Version 2**

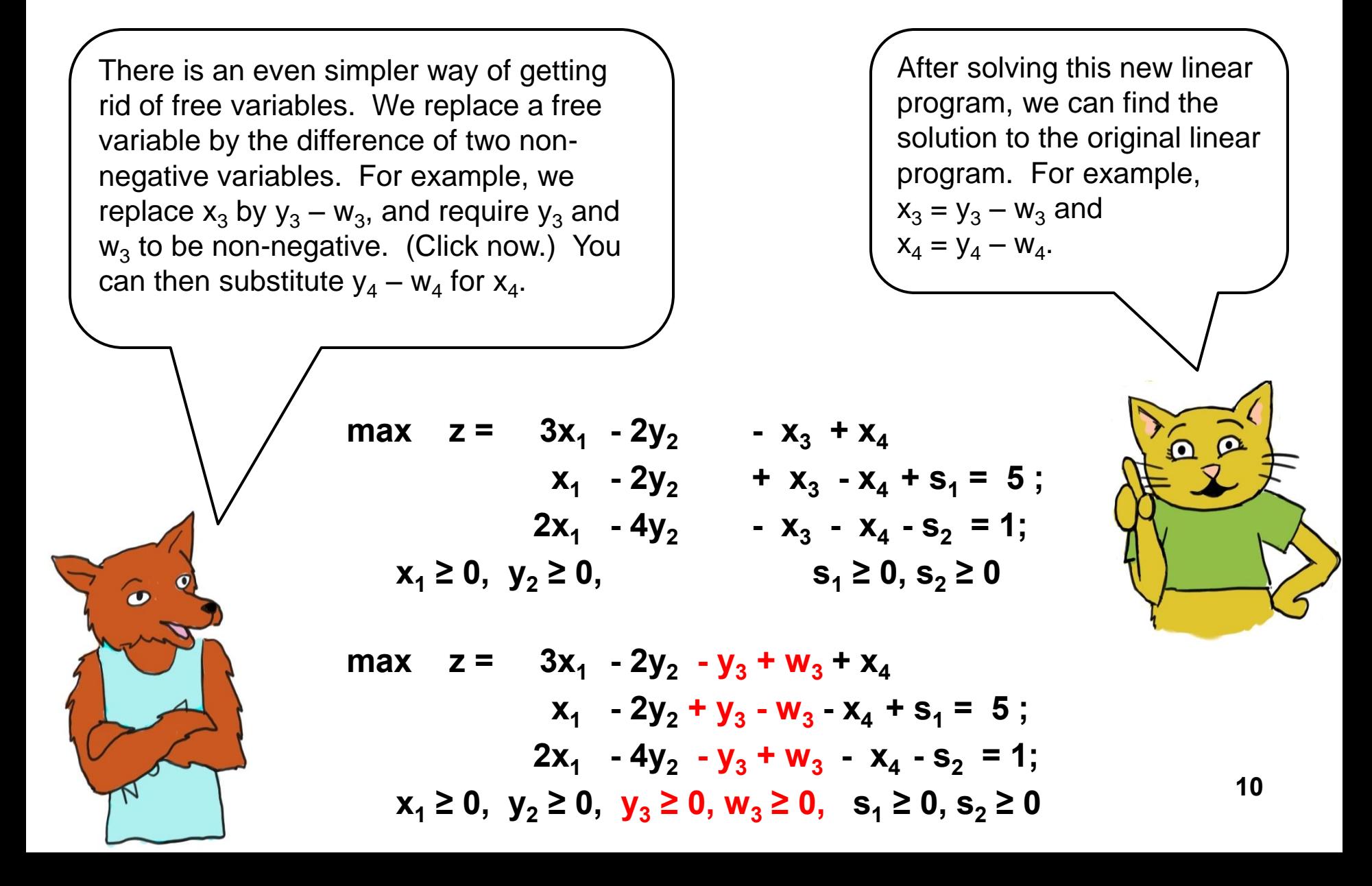

## **Getting Rid of Free Variables: Version 2**

This doesn't make sense to me. Before we had a variable  $\mathsf{x}_3^{},$  and now we have two variables  $y_3$  and w<sub>3</sub>. How can two variables be the same as a single variable?

It depends on what you mean by "the same." Here is what we mean. For every solution to the original LP, there is a solution to the transformed LP with the same objective value. For example, if there is a feasible solution with  $x_3 = -4$ , then there is a feasible solution to the transformed problem with the same objective value. In this case, let  $y_3 = 0$  and  $w_3 = 4$ .

max 
$$
z = 3x_1 - 2y_2 - x_3 + x_4
$$
  
\n $x_1 - 2y_2 + x_3 - x_4 + s_1 = 5$ ;  
\n $2x_1 - 4y_2 - x_3 - x_4 - s_2 = 1$ ;  
\n $x_1 \ge 0, y_2 \ge 0,$   $s_1 \ge 0, s_2 \ge 0$   
\nmax  $z = 3x_1 - 2y_2 - y_3 + w_3 + x_4$   
\n $x_1 - 2y_2 + y_3 - w_3 - x_4 + s_1 = 5$ ;  
\n $2x_1 - 4y_2 - y_3 + w_3 - x_4 - s_2 = 1$ ;

 **x**<sub>1</sub> ≥ 0, **y**<sub>2</sub> ≥ 0, **y**<sub>3</sub> ≥ 0, **w**<sub>3</sub> ≥ 0, **s**<sub>1</sub> ≥ 0, **s**<sub>2</sub> ≥ 0

Similarly, if there is a feasible solution for the transformed problem, then there is a feasible solution for the original problem with the same objective value. For example, if there is a feasible solution with  $y_3 = 1$ , and  $w_3 = 5$ , then there is a feasible solution for the original problem with the same objective value. In this case, let  $x_3 = -4$ .

 $\tilde{\bullet}$ 

But for every solution to the original problem, there are an infinite number of solutions to the transformed problem. If  $x_3 = -4$ , we could have chosen  $y_3 = 2$  and  $w_3 = 6$ , or any other solution such that  $y_3 - w_3 = -4.$ 

Tom, that's true. But every one of those solutions will still have the same objective function value. In each case  $-y_3 + w_3 = 4$ . So, even though the two linear programs differ in some ways, they are equivalent in the most important way. An optimal solution for the original problem can be transformed into an optimal solution for the transformed problem. And an optimal solution for the transformed problem can be transformed into an optimal solution for the original problem.

## **Transforming Max to Min**

We still have one last pair of transformations. We will show you how to transform a maximization problem into a minimization problem, and how to transform a minimization problem into a maximization problem. This is not part of converting to standard form, but it is still useful.

We illustrate with our original linear program, which is given below. All you need to know is that if we maximize z, then we are minimizing –z, and vice versa. See if you can use this hint to figure out how to change the problem to a minimization problem. Then click to see if you are right.

min 
$$
-z = -3x_1 - 2x_2 + x_3 - x_4
$$
  
\n $x_1 + 2x_2 + x_3 - x_4 \le 5$ ;  
\n $-2x_1 - 4x_2 + x_3 + x_4 \le -1$ ;  
\n $x_1 \ge 0, x_2 \le 0$ 

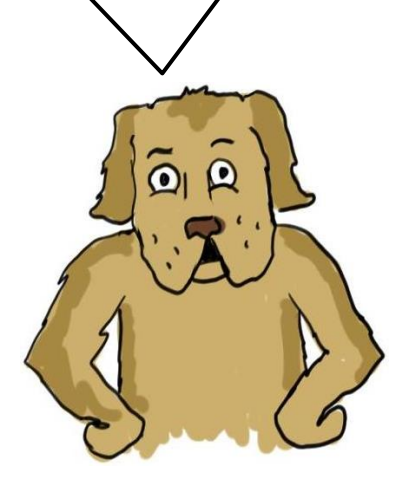

**McGraph** 

Here is an example for which you can test out these techniques. Consider the LP to the right. See if you can transform it to standard form, with maximization instead of minimization. new

 $\bullet$ 

min 
$$
z = x_1 - x_2 + x_3
$$
  
\n $x_1 + 2x_2 - x_3 \le 3$   
\n $-x_1 + x_2 + x_3 \ge 2$   
\n $x_1 - x_2 = 10$   
\n $x_1 \ge 0, x_2 \le 0$ 

To see the **.**  variables, click once. To see the transformed problem, click again.

#### **Last Slide**

Remember that the major reason we do this is because the simplex method starts with a linear program in standard form. But it turns out that these types of transformation are useful for other types of algorithms too. Perhaps we shall see their usefulness again some time later in this course.

Well, that concludes this tutorial on transforming a linear program into standard form. We hope to see you again soon.

15.053 Optimization Methods in Management Science Spring 2013

For information about citing these materials or our Terms of Use, visit: <http://ocw.mit.edu/terms>.